## CEREALCRUNCH

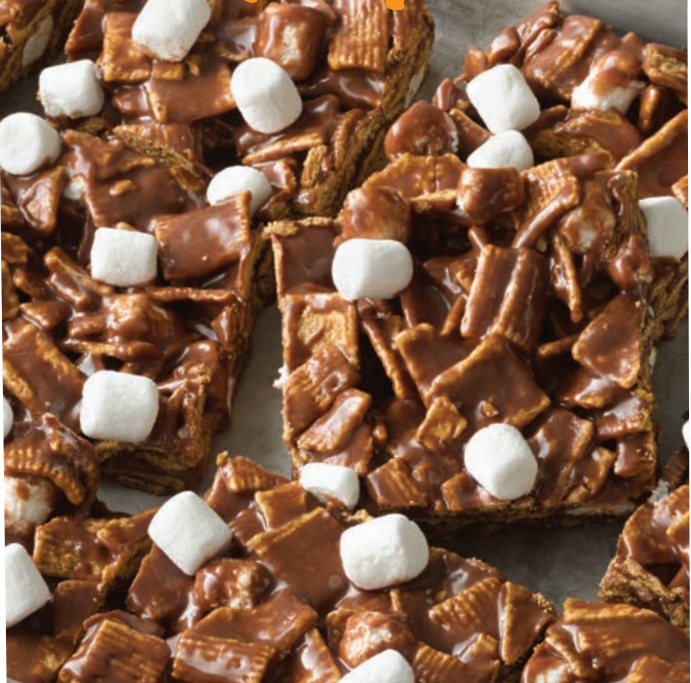

Place logo here